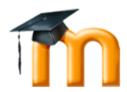

## **Moodle Course for teachers**

Moodle is a software package which allows the creation and administration of distance learning platforms via Internet.

With this software, which can be installed locally on a computer (that means with no Internet connection), you can easily create quite intuitive courses and integrate all types of educational contents and multimedia resources.

### **Objectives:**

- To understand the main characteristics of Moodle as a software for online courses creation.
- To acquire the technical vocabulary connected with distance learning in general and Moodle in particular.
- To understand different types of blocks that exist on Moodle and their configuration within a course.
- To understand and correctly use resources and activities which you can create on Moodle. Distinguish those which are the most adequate in every learning circumstance.
- To understand and correctly use the evaluation tools incorporated by Moodle.
- To understand the features of the various types of courses which can be created through Moodle.
- To understand the main free software applications which can be used for implementing other types of contents to Moodle courses.
- To understand the specificities of a tutor role within online courses as well as similarities and differences with the face-to-face learning environment.
- To understand all possibilities that Moodle offers teachers in terms of correcting and administering a course.
- To put acquired knowledge into a practice through delivery a course in the virtual classroom.

### Content

- 1. Characteristics of the Moodle software that allows designing online courses. Advantages over other alternatives.
- 2. The main components of Moodle: blocks, resources and activities. Their configuration and allocation within courses.
- 3. Moodle evaluation and grading system. Formative and summative assessment instruments.
- 4. Texts publication/editing on Moodle
- 5. The implementation of resources created through other tools.

## **Topic 1.- Introduction to Moodle**

Introduction to Moodle

Join the Moodle community

.

Why do we choose Moodle?

## **Topic 2.- Creating my own course**

Creating my own course

## An empty course

- Home screen of a course
- Blocks of the administration: function overview
- Configuration of a course:
  - General settings
  - Enrolments
  - Notice of the deadline of enrolment
  - Groups
  - Availability
  - o Language
  - o Role renaming
- Assign roles within a course

#### Work with blocks

- Blocks management
  - The block calendar
  - Block HTML
- What is a web syndication?
  - Remote RSS channel
  - Adding remote RSS channel
  - Blog
- Students group management

## **Topic 3.- Adding resources**

- Text page
- To edit a web page
- To link a file to a web page
- To display a directory
- To add a tag

## **Topic 4.- Adding activities**

- Chat
- Wiki
- Forum
- Glossary
- Lesson
- Diary
- Homework
- Survey
- Consultation
- Questionary
- Database

# **Topic 5.- Administering my course**

- Administration block
- Roles within a course
- Safety backups of a course
- To create directories and upload files
- Information about students participation
- To create rating scales
- Management of students grades
- Work with the course sections

## Tema 6.- Integrating multimedia plugins

The following points are the examples of contents created through external free software applications integrated into Moodle.

These and others applications can be developed more within an advance level course.

- Database from a free software
- Hot Potatoes Tutorial
- Example of the embedded video URL
- Teachers that are bullied by their students (Weekly report) URL
- How to integrate JClic into Moodle: record a speech in MP3 format with Audacity (video tutorial) URL
- To record tracks in MP3 format URL
- To embed a video from YouTube (videotutorial) File
- Example of the web with embedded video Page
- To prepare a video tutorial with "Wink" URL
- To embed a MP3 player
- · Video tutorials about editing pictures Gimp URL